# Séance révision suites

# **EXERCICE 1**

### **Asie sujet 1 mai 2022**

Un médicament est administré à un patient par voie intraveineuse.

#### **Partie A : modèle discret de la quantité médicamenteuse**

Après une première injection de 1 mg de médicament, le patient est placé sous perfusion.

On estime que, toutes les 30 minutes, l'organisme du patient élimine 10 % de la quantité de médicament présente dans le sang et qu'il reçoit une dose supplémentaire de 0, 25 mg de la substance médicamenteuse.

On étudie l'évolution de la quantité de médicament dans le sang avec le modèle suivant :

pour tout entier naturel *n*, on note *u<sup>n</sup>* la quantité, en mg, de médicament dans le sang du patient au bout de *n* périodes de trente minutes. On a donc  $u_0 = 1$ .

- 1) Calculer la quantité de médicament dans le sang au bout d'une demi-heure.
- 2) Justifier que, pour tout entier naturel  $n : u_{n+1} = 0$ ,  $9u_n + 0$ , 25.
- 3) a) Montrer par récurrence sur *n* que, pour tout entier naturel *n*,  $u_n \leq u_{n+1} < 5$ .
	- b) En déduire que la suite (*un*) est convergente.
- 4) On estime que le médicament est réellement efficace lorsque sa quantité dans le sang du patient est supérieure ou égale à 1, 8 mg.
	- a) Recopier et compléter le script écrit en langage Python suivant de manière à déterminer au bout de combien de périodes de trente minutes le médicament commence à être réellement efficace.

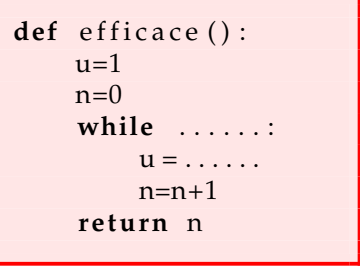

- b) Quelle est la valeur renvoyée par ce script ? Interpréter ce résultat dans le contexte de l'exercice.
- 5) Soit  $(v_n)$  la suite définie, pour tout entier naturel *n*, par  $v_n = 2, 5 u_n$ .
	- a) Montrer que (*vn*) est une suite géométrique dont on précisera la raison et le premier terme  $v_0$ .
	- b) Montrer que, pour tout entier naturel  $n : u_n = 2, 5 1, 5 \times 0, 9^n$ .
	- c) Le médicament devient toxique lorsque sa quantité présente dans le sang du patient dépasse 3 mg.

D'après le modèle choisi, le traitement présente-t-il un risque pour le patient ? Justifier.

#### **Partie B : modèle continu de la quantité médicamenteuse**

Après une injection initiale de 1 mg de médicament, le patient est placé sous perfusion.

Le débit de la substance médicamenteuse administrée au patient est de 0, 5 mg par heure.

La quantité de médicament dans le sang du patient, en fonction du temps, est modélisée par la fonction *f*, définie sur  $\begin{bmatrix} 0 \\ 0 \end{bmatrix}$ ;  $\begin{bmatrix} 1 \\ \infty \end{bmatrix}$ , par  $\begin{bmatrix} f(t) = 2, 5 - 1, 5e^{-0.2t} \end{bmatrix}$ où *t* désigne la durée de la perfusion exprimée en heure.

On rappelle que ce médicament est réellement efficace lorsque sa quantité dans le sang du patient est supérieure ou égale à 1, 8 mg.

- 1) Le médicament est-il réellement efficace au bout de 3 h 45 min ?
- 2) Selon ce modèle, déterminer au bout de combien de temps le médicament devient réellement efficace.
- 3) Comparer le résultat obtenu avec celui obtenu à la question 4. b. du modèle discret de la Partie A.

## **EXERCICE 2**

#### **Amérique du Sud jour 1 septembre 2022**

Soit  $(u_n)$  la suite définie par  $u_0 = 4$  et, pour tout entier naturel  $n : u_{n+1} = \frac{1}{5}$  $\frac{1}{5}u_n^2$ .

- 1) a) Calculer  $u_1$  et  $u_2$ .
	- b) Recopier et compléter la fonction ci-dessous écrite en langage Python. Cette fonction est nommée *suite\_u* et prend pour paramètre l'entier naturel *p*. Elle renvoie la valeur du terme de rang *p* de la suite (*un*).

**def** u ( p ) : u = . . . **for** i **in range** ( 1 , . . . ) : u = . . . **return** u

- 2) a) Démontrer par récurrence que pour tout entier naturel  $n: 0 < u_n \leq 4$ .
	- b) Démontrer que la suite (*un*) est décroissante.
	- c) En déduire que la suite (*un*) est convergente.
- 3) a) Justifier que la limite  $\ell$  de la suite  $(u_n)$  vérifie l'égalité  $\,\ell=\frac{1}{5}\,$ 5  $\ell^2$ .
	- b) En déduire la valeur de  $\ell$ .
- 4) Pour tout entier naturel *n*, on pose  $v_n = \ln u_n$  et  $w_n = v_n \ln 5$ .
	- a) Montrer que, pour tout entier naturel  $n : v_{n+1} = 2v_n \ln 5$ .
	- b) Montrer que la suite (*wn*) est géométrique de raison 2.
	- c) Pour tout entier naturel *n*, donner l'expression de *w<sup>n</sup>* en fonction de *n* et montrer que  $v_n = \ln \frac{4}{5}$  $\times$  2<sup>*n*</sup> + ln 5.
- 5) Calculer  $\lim_{n \to +\infty} v_n$  et retrouver  $\lim_{n \to +\infty} u_n$ .